# **all win casino**

- 1. all win casino
- 2. all win casino :arbety resultados
- 3. all win casino :best online casino ideal

# **all win casino**

Resumo:

**all win casino : Bem-vindo ao paraíso das apostas em mka.arq.br! Registre-se e ganhe um bônus colorido para começar a sua jornada vitoriosa!** 

contente:

pções de pagamento ao dinheiro ou a um cheque. Se o ganho for maior que USR\$25.000, pode normalmente escolher entre uma quantia fixa ou um fluxo de pagamentos de Suas opções teóricas de remuneração podem mudar dependendo da localização do casino e o jogo de jogo. Pagamentos do Casino: Pagamento de Anuidades para Ganhos de Cassino ity

# **all win casino**

O bwin é uma plataforma de entretenimento on-line majormente conhecida pelas suas apostas desportivas, possuindo ainda cassino e jogos. Atualmente, o aplicativo móvel do bwin finda-se disponível para download no site oficial da empresa para dispositivos iOS e Android. No entanto, os utilizadores de Android podem encontrar algumas dificuldades na hora de encontrarem o aplicativo oficial, especialmente se estiverem à procura no Brasil. Este artigo vai guiá-lo através do processo de download e instalação do aplicativo bwin no seu dispositivo Android.

#### **all win casino**

Primeiro, aceda ao seu browser de preferência em all win casino seu dispositivo Android e procure por "bwin apk download". Certifique-se de ter ativado as**opções de pesquisa segura**em seu motor de pesquisa para evitar qualquer possível ameaça de segurança. Nos resultados da pesquisa, é possível encontrar vários sites que oferecem o download do aplicativo bwin. Escolha um site confiável e clique no botão de download para começar a transferência do arquivo APK.

Dica: Utilize o navegador Google Chrome no seu dispositivo Android para realizar a busca, ● pois oferece uma experiência de navegação segura e rápida.

#### **Passo 2: Ative a instalação de aplicativos de fontes desconhecidas**

O Android protege o seu dispositivo com uma configuração específica que impede a instalação de aplicativos de fontes desconhecidas. No entanto, como irá instalar o aplicativo bwin a partir de um arquivo APK, precisa habilitar manualmente esta opção. Para isso, vá para**"Definições"**no seu dispositivo Android e selecione "**Segurança**" ou "**Privacidade e segurança**" nas últimas versões do Android. Procure por "Origens desconhecidas" ou "Fontes desconhecidas " nesta tela e mova o interruptor de desativado para ativado.

Nota: Uma vez que tenha instalado o aplicativo bwin, é recomendável desativar novamente esta opção para preservar a segurança do seu dispositivo.

#### **Passo 3: Instale o aplicativo bwin a partir do arquivo APK**

Agora que o seu dispositivo Android está configurado para permitir a instalação de aplicativos de origens desconhecidas, podemos instalá-lo. Utilize o seu navegador para localizar o local onde o arquivo APK foi transferido (normalmente a pasta "Downloads" do seu dispositivo). Clique no ficheiro APk para iniciar a instalação do aplicativo bwin.

Após completar a instalação, poderá encontrar o aplicativo bwin no menu de aplicativos do seu dispositivo.

#### **Passo 4: Aproveite as funcionalidades do aplicativo bwin**

Agora que instalou o aplicativo bwin em all win casino seu dispositivo Android, aproveite as suas funcionalidades de apostas desportivas, cassino e jogos. Lembre-se de jogar com moderação e ter sempre o controlo financeiro.

### **all win casino :arbety resultados**

A versão beta da versão de demonstração da versão jogável foi lançado em 28 de agosto de 2015, com a 2 tela sendo totalmente colorida e com imagens coloridas de fundo preto.

"Morning Glory" foi lançado em 26 de fevereiro de 2015 2 para PlayStation 2 e Microsoft Windows no Japão, PlayStation 3, PlayStation 4, Nintendo Switch, Nintendo Switch 4 e Xbox One, 2 em 17 de fevereiro de 2015 para Microsoft Windows no Japão e em 25 de fevereiro de 2015 para Mac 2 OS X no Canadá.O jogo recebeucríticas mistas.

O jogo foi bem recebido pela crítica especializada.

Na GameRankings o jogo foi escolhido por 2 muitos como uma das melhores jogos de PS2 e PlayStation 3, sendo apontado um dos melhores jogos de 2015 pela 2 Nintendo.

O serviço de "Morning Glory" também destacou que ""Morning Glory" não é uma sequência imediata ao longo de todas as 2 gerações, ela é uma continuação espiritual que se passa de maneira definitiva.

de seus parceiros e eventualmente também possuindo 70%. Lista dos proprietários ou utivos do New York Yankees - Wikipedia pt-wikimedia : 1 enciclopédia com o York+yankees/ownerns...and\_3exec audio 1.

notícias. yankees-long,history/with anew

### **all win casino :best online casino ideal**

## **Bem-vindo à nossa cobertura ao vivo do dia de posse de Vladimir Putin**

Bom dia e seja bem-vindo à nossa cobertura ao vivo do dia de posse de **Vladimir Putin** , à medida que as horas passam das 10 horas all win casino Kyiv e Moscou.

O presidente russo **Vladimir Putin** tomará posse mais tarde hoje, all win casino uma cerimônia luxuosa no Kremlin, iniciando um impressionante quinto mandato com mais poder do que nunca antes.

Como escreve a AFP, o presidente russo de 71 anos governa a Rússia desde o século XXI, garantindo um novo mandato de seis anos all win casino março após as eleições presidenciais, sem oposição.

A posse será transmitida ao vivo nos canais de televisão russos principais do meio-dia (10.00BST), quando uma caravana de luxo conduzirá Putin ao Palácio do Grande Kremlin. Após a chegada, ele andará através dos corredores do palácio para o salão magnificamente ornamentado de São André, onde prestará o juramento presidencial e dirigir-se-á aos russos all win casino um breve discurso.

Oficiais do governo e **diplomatas estrangeiros** em Moscou foram convidados para a cerimônia, incluindo o embaixador francês Pierre Levy, que é esperado para comparecer.

Outros países europeus, incluindo **Polônia, Alemanha e República Tcheca** , assinalaram que não enviarão representantes, dadas as tensões deterioradas all win casino relação ao conflito na **Ucrânia** .

Olhe para a tabela abaixo para obter uma linha do tempo completa dos eventos do dia. **Hora de Kyiv Hora do Reino Unido Evento**

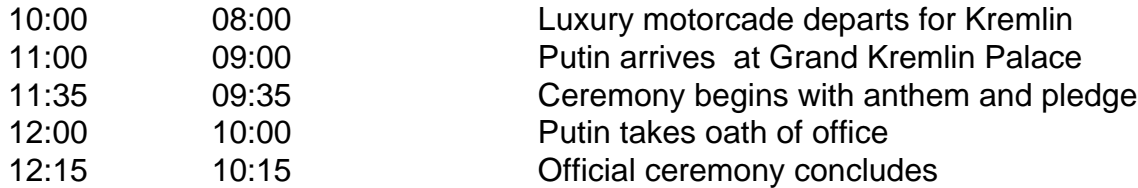

O **início do quinto mandato de Putin** verá seu retorno a uma posição de maior poder. O exchefe do Kremlin, Dmitry Medvedev, abriu caminho para as mudanças constitucionais que permitem que **Putin esteja no poder até 2036** .

#### **Um dia de posse conte marcado por ausências europeias**

Outros países europeus, incluindo Polônia, Alemanh

Author: mka.arq.br Subject: all win casino Keywords: all win casino Update: 2024/7/21 17:23:56